ФИО: М**АЛАСТНОЕ ИЗОВАТЕЛЬНОЕ УЧРЕЖДЕНИЕ ВЫСШЕГО ОБРАЗОВАНИЯ** Дата подписае АНКТ-ПЕТЕРБУРГСКИЙ МЕДИКО-СОЦИАЛЬНЫЙ ИНСТИТУТ» (ЧОУВО «СПбМСИ») Документ подписан простой электронной подписью Информация о владельце: Должность: Ректор Уникальный программный ключ: 1bcb6e8dd25337659310c8c6c08f3bb1f12d77b7

## **УТВЕРЖДАЮ**

Ректор \_\_\_\_\_\_\_\_\_\_ С. Б. Мальцев

21 декабря 2023 г.

# **МЕТОДИЧЕСКИЕ РЕКОМЕНДАЦИИ ПО ОРГАНИЗАЦИИ ИЗУЧЕНИЯ ДИСЦИПЛИНЫ**

# **ОП.05 «ИНФОРМАЦИОННЫЕ ТЕХНОЛОГИИ В ПРОФЕССИОНАЛЬНОЙ ДЕЯТЕЛЬНОСТИ»**

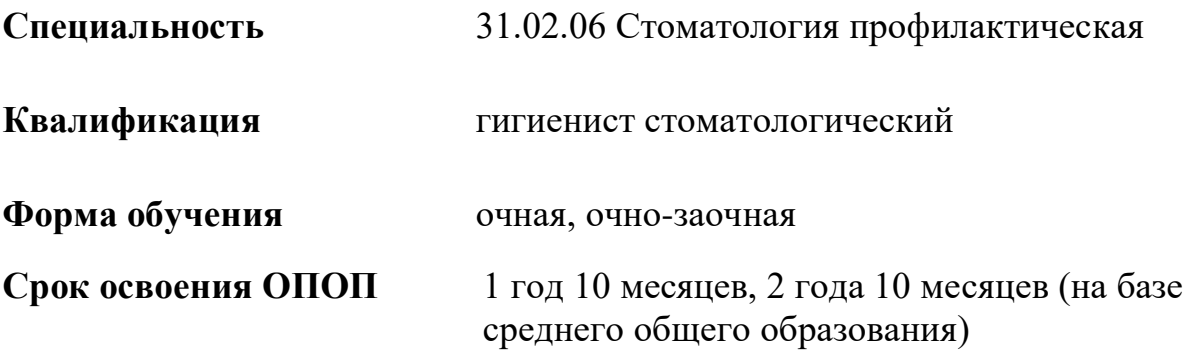

**г. Санкт-Петербург 2023 г.**

# СОДЕРЖАНИЕ

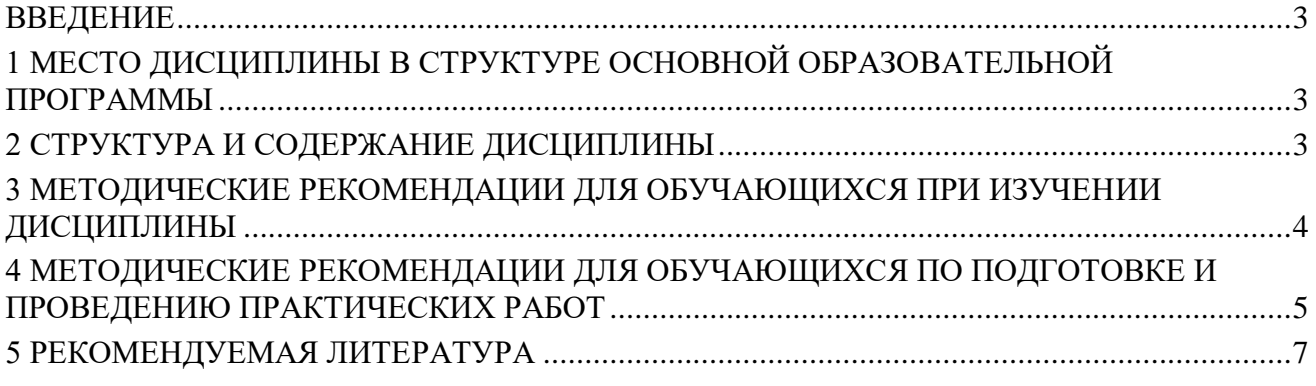

#### **ВВЕДЕНИЕ**

<span id="page-2-0"></span>Методические рекомендации по изучению дисциплины «Информационные технологии в профессиональной деятельности» представляют собой комплекс рекомендаций, указаний и разъяснений, позволяющих обучающимся оптимальным образом организовать процесс изучения данной дисциплины. При разработке рекомендаций преподаватель исходит из того, что часть курса может изучаться обучающимися самостоятельно. Цель данных методических рекомендаций – помочь обучающимся усвоить знания, предусмотренные учебной программой.

## <span id="page-2-1"></span>**1 МЕСТО ДИСЦИПЛИНЫ В СТРУКТУРЕ ОСНОВНОЙ ОБРАЗОВАТЕЛЬНОЙ ПРОГРАММЫ**

Учебная дисциплина «Информационные технологии в профессиональной деятельности» относится к общепрофессиональному циклу ОПОП СПО по специальности 31.02.06 Стоматология профилактическая.

Компетенции обучающегося, формируемые в результате освоения дисциплины:

ОК 01. Выбирать способы решения задач профессиональной деятельности применительно к различным контекстам

ОК 02. Использовать современные средства поиска, анализа и интерпретации информации, и информационные технологии для выполнения задач профессиональной деятельности

<span id="page-2-2"></span>ПК 4.3. Вести медицинскую документацию при оказании первичной доврачебной медико-санитарной помощи по профилактике стоматологических заболеваний

В результате освоения дисциплины обучающийся должен

*Знать:*

- ‑ основные источники информации и ресурсы для решения задач и проблем в профессиональном и/или социальном контексте;
- ‑ алгоритмы выполнения работ в профессиональной и смежных областях;
- ‑ структуру плана для решения задач;
- ‑ порядок оценки результатов решения задач профессиональной деятельности
- ‑ номенклатура информационных источников,
- ‑ применяемых в профессиональной деятельности;
- ‑ приемы структурирования информации;
- ‑ формат оформления результатов поиска информации, современные средства и устройства информатизации;
- ‑ порядок их применения и программное обеспечение в профессиональной деятельности, в том числе с использованием цифровых средств.

#### *Уметь:*

- ‑ распознавать задачу и/или проблему в профессиональном и/или социальном контексте;
- ‑ анализировать задачу и/или проблему и выделять её составные части;
- ‑ определять этапы решения задачи;
- ‑ выявлять и эффективно искать информацию, необходимую для решения задачи и/или проблемы;
- ‑ определять необходимые ресурсы;
- ‑ владеть актуальными методами работы в профессиональной и смежных сферах;
- ‑ реализовывать составленный план;
- ‑ оценивать результат и последствия своих действий (самостоятельно или с помощью наставника).
- ‑ определять задачи для поиска информации;
- ‑ определять необходимые источники информации;
- ‑ планировать процесс поиска;
- ‑ структурировать получаемую информацию;
- ‑ выделять наиболее значимое в перечне информации;
- ‑ оценивать практическую значимость результатов поиска;
- ‑ оформлять результаты поиска, применять средства информационных технологий для решения профессиональных задач;
- ‑ использовать современное программное обеспечение;
- ‑ использовать различные цифровые средства для решения профессиональных задач.

#### **2 СТРУКТУРА И СОДЕРЖАНИЕ ДИСЦИПЛИНЫ**

### **Раздел 1. Использование прикладных офисных программ для решения задач профессиональной деятельности**

Тема 1.1. Технология обработки текстовой информации в текстовом редакторе MS Word

Тема 1.2. Обработка табличных данных в табличном процессорe MS Excel.

Тема 1.3. Системы управления базами данных

Тема 1.4. Создание компьютерных презентаций

#### **Раздел 2. Компьютерные технологии в медицине и здравоохранении**

<span id="page-3-0"></span>Тема 2.1. Медицинские информационныеи приборно- компьютерные системы

## **3 МЕТОДИЧЕСКИЕ РЕКОМЕНДАЦИИ ДЛЯ ОБУЧАЮЩИХСЯ ПРИ ИЗУЧЕНИИ ДИСЦИПЛИНЫ**

Изучение дисциплины ведется с помощью методических рекомендаций по организации самостоятельной работы обучающегося, контрольно-измерительных средств, литературы, рекомендованной для изучения.

В ходе учебы обучающийся обязан активно использовать все формы обучения – посещать лекции, получать консультации преподавателя и выполнять самостоятельную работу.

Процесс изучения дисциплины включает в себя:

1. Работу под руководством преподавателя (лекции, консультации преподавателя решению практических заданий, консультации преподавателя по вопросам, в которых обучающийся не смог разобраться самостоятельно, и консультация преподавателя перед зачетом)

2. Самостоятельную работу обучающегося (проработка текстов лекций, самостоятельный поиск и изучение научной литературы, написание конспектов, поиск информации в Интернете, подготовка к зачету).

Составление конспекта – вид внеаудиторной самостоятельной работы студента по созданию краткой информационной структуры, обобщающей и отражающей суть материала лекции, темы учебника. Конспект призван выделить главные объекты изучения, дать им краткую характеристику, используя символы, отразить связь с другими элементами.

1 Внимательно прочитать текст.

2 Выделить главную идею и озаглавить текст.

3 Разделить материал на части, выделить главную мысль каждой части.

4 Записать названия смысловых частей в форме плана в левом рабочем поле конспекта;

5 Прочитать текст во второй раз.

6. Сформулируй тезисы конспекта и записать их в центральном поле конспекта. Помнить, что тезисы - это мысли, содержащие главную информацию о содержании смысловых частей. Они не должны быть многословными.

7.Определить ключевые понятия, которые необходимо включить в конспект.

8. Написать источник конспектирования (название, автор);

<span id="page-4-0"></span>9. В конце конспекта сделать вывод, к которому вы пришли, проработав текст.

## **4 МЕТОДИЧЕСКИЕ РЕКОМЕНДАЦИИ ДЛЯ ОБУЧАЮЩИХСЯ ПО ПОДГОТОВКЕ И ПРОВЕДЕНИЮ ПРАКТИЧЕСКИХ РАБОТ**

Основная цель практических работ – научить обучающихся пользоваться инструментарием компьютерных информационных технологий.

Практические занятия проводятся под руководством преподавателя и являются неотъемлемым дополнением теоретического курса. Задания составлены с учетом того, что обучающимися усвоен теоретический материал по дисциплине «Информационные технологии в профессиональной деятельности».

Практические работы предваряются справочной информацией, содержащей основные понятия и определения, которые встречаются при выполнении работ. Практикум содержит задания по каждому из рассматриваемых разделов, пояснения к выполнению заданий с иллюстрациями, облегчающие выполнение заданий.

Пошаговая технология выполнения заданий позволяет обучающимся относительно легко и быстро получить требуемый результат и закрепить навыки использования приложений, необходимые для дальнейшей профессиональной деятельности, способствует формированию общих компетенций: осуществлять поиск и использование информации, необходимой для эффективного выполнения профессиональных задач, профессионального и личностного развития, использовать информационно-коммуникационные технологии в профессиональной деятельности, работать в коллективе и в команде.

При домашней подготовке к выполнению практических работ студент должен повторить изученную тему. Студенты, пропустившие занятия, выполняют практические работы внеурочное время. После выполнения каждой лабораторной работы студент демонстрирует результат выполнения преподавателю, отвечает на вопросы. Преподаватель на уроке оценивает работу и выставляет оценку в журнал.

#### **Правила техники безопасности для студентов при проведении практических работ**

#### *Общие правила:*

1. Практические работы проводятся под наблюдением преподавателя. К выполнению практических работ студенты допускаются только после прослушивания инструктажа по технике безопасности и противопожарным мерам.

2. Строго выполнять правила техники безопасности и санитарно-гигиенические нормы при работе в кабинете.

3. Все практические работы проводятся за компьютерными столами учебного кабинета. Студентам не разрешается без уважительной причины отлучаться из кабинета до полного окончания практических работ.

4. На рабочем месте должны находиться только необходимые для работы оборудование и материалы. Класть сумки на компьютерные столы запрещается.

5. Бережно обращаться оргтехникой. Входить в класс разрешается только после звонка на урок, спокойно, не торопясь, не задевая столы.

6. Студент отвечает за состояние рабочего места и сохранность размещенного на нем оборудования.

8. Соблюдение всех вышеперечисленных рекомендаций по организации учебного процесса с использованием компьютеров и технических средств обучения должно способствовать сохранению оптимального уровня работоспособности и функционального состояния организма, на протяжении всех учебных занятий и полной безопасности для их жизни и здоровья.

#### *Перед началом работы:*

1. Проверить порядок на рабочем месте;

2. Отрегулировать положение монитора так, чтобы расстояние от глаз до экрана составляло не менее 50 см.

## *Во время работы:*

1. Во время работы монитор является источником электромагнитного излучения, которое неблагоприятно действует на зрение. Поэтому надо работать на расстоянии 60-70 см, соблюдая правильную осанку (вертикально прямая спина, плечи опущены и расслаблены, ноги на полу не скрещены, стоят на подставке для ног, локти, запястья и кисти рук на одном уровне).

2. Для снятия усталости мышц используйте комплекс упражнений по профилактике зрительного утомления, упражнения для рук и плечевого пояса, для туловища и ног.

3. При плохом самочувствии, появлении головной боли, головокружении и др. прекратить работу и сообщить об этом преподавателю.

4. Обо всех неисправностях немедленно сообщать преподавателю.

## *По окончании работы:*

1. Собрать методические указания к практическим работам и сдать их преподавателю;

2. Выключить ЭВМ после разрешения преподавателя;

3. Навести порядок на рабочем месте.

*При работе в компьютерном классе строго запрещается:*

1. Находиться в верхней одежде и грязной обуви;

2. Принимать пищу на рабочем месте и в компьютерном кабинете.

3. Удалять и перемещать чужие файлы;

4. Приносить и запускать свое программное обеспечение (программы);

5. Работать на ЭВМ грязными или мокрыми руками;

6. Прикасаться пальцами к мониторам, стучать по ним;

7 Включать и выключать компьютер без разрешения преподавателя;

8. Класть диски, книги, тетради на составляющие компьютера;

9. Подключать к компьютеру свои устройства (сот. телефоны, плееры).

10. Работать на не исправном компьютере;

11.Оставлять вычислительную технику на длительное время без присмотра;

12.Прикасаться к электрическим вилкам, розеткам, проводам, разъемам, задним стенкам системного блока и монитора;

13.Вскрывать корпуса, вынимать и вставлять разъемы, платы.

<span id="page-6-0"></span> $\mathbf{r}$ 

## **5 РЕКОМЕНДУЕМАЯ ЛИТЕРАТУРА**

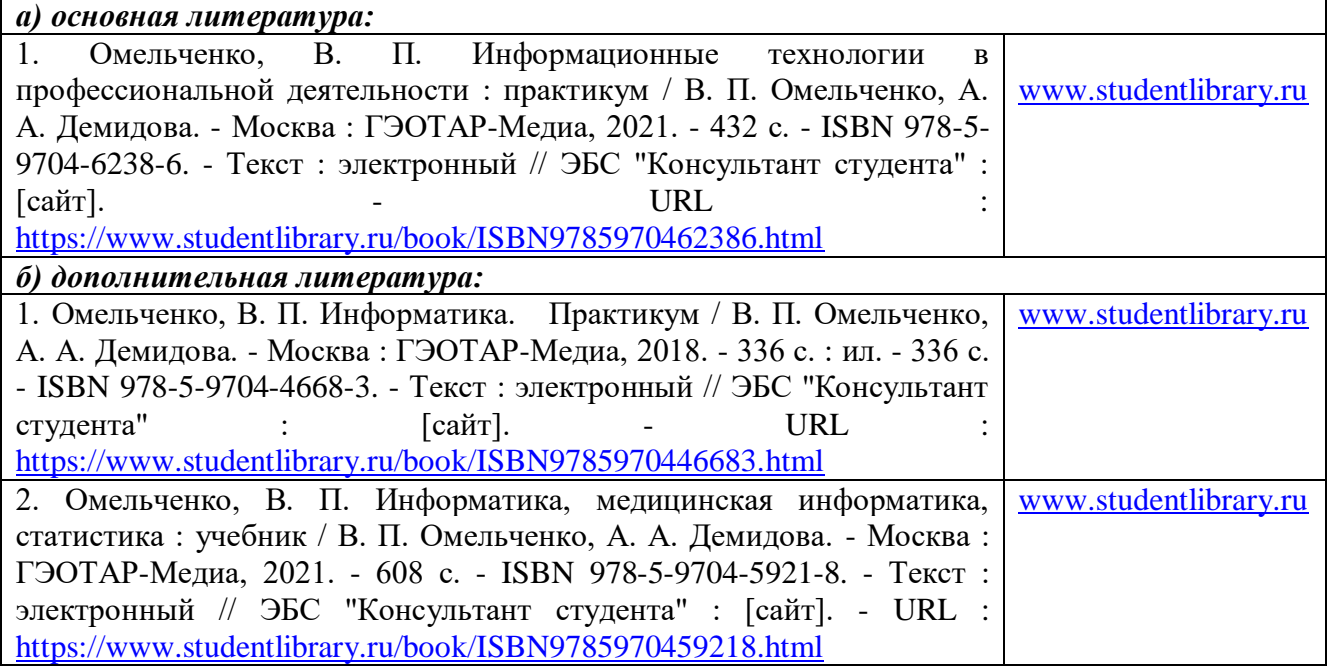